Среда, 18 Март 2020 17:52

## Материалы для организации дистанционного обучения. Информатика (7-9 классы)

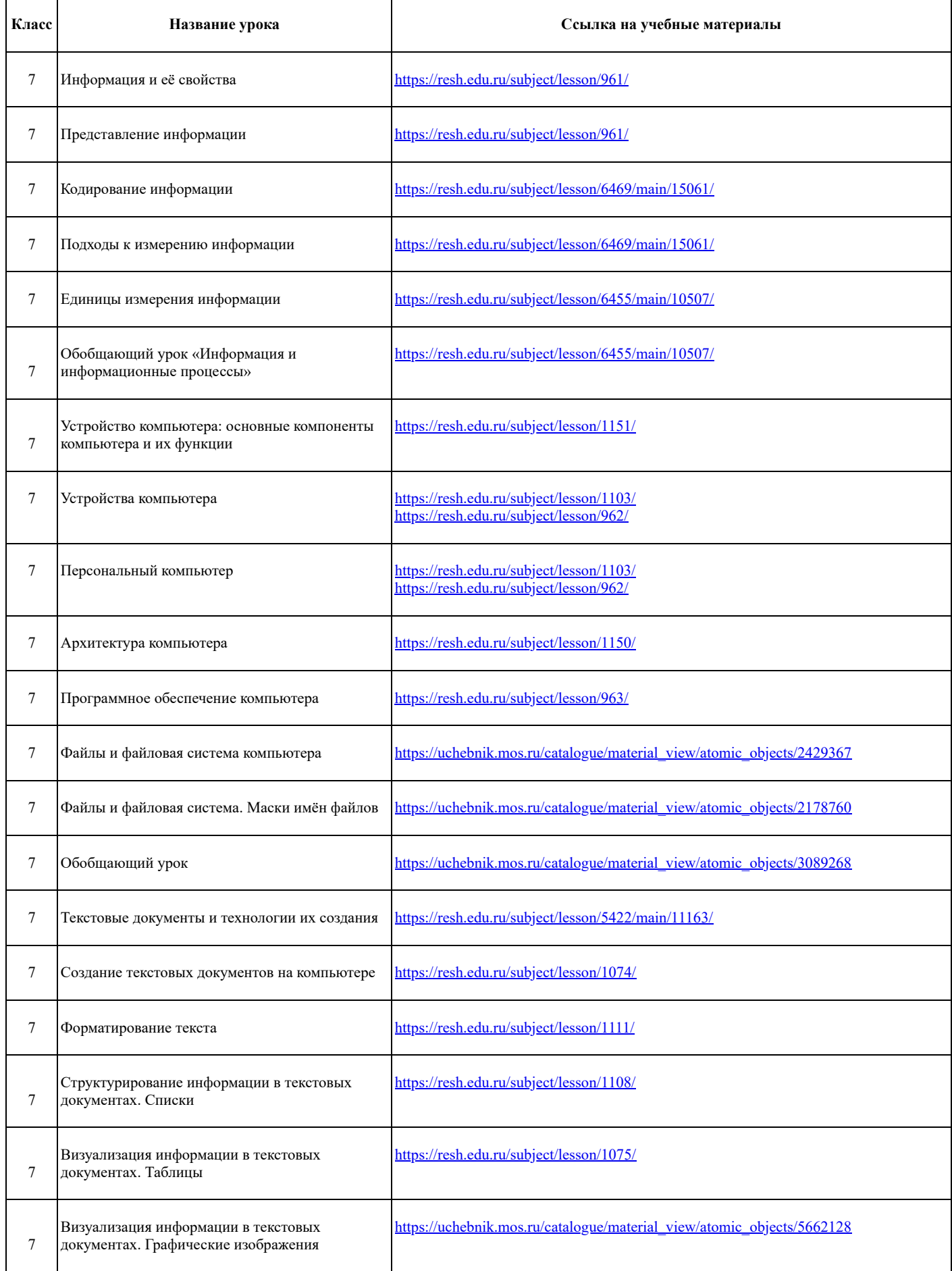

https://mosmetod.ru/metodicheskoe-prostranstvo/srednyaya-i-starshaya-shkola/informatika-ikt/metodicheskie-materialy/inf-dist-7-9.html?print=1&t… 1/5

 $\overline{1}$ 

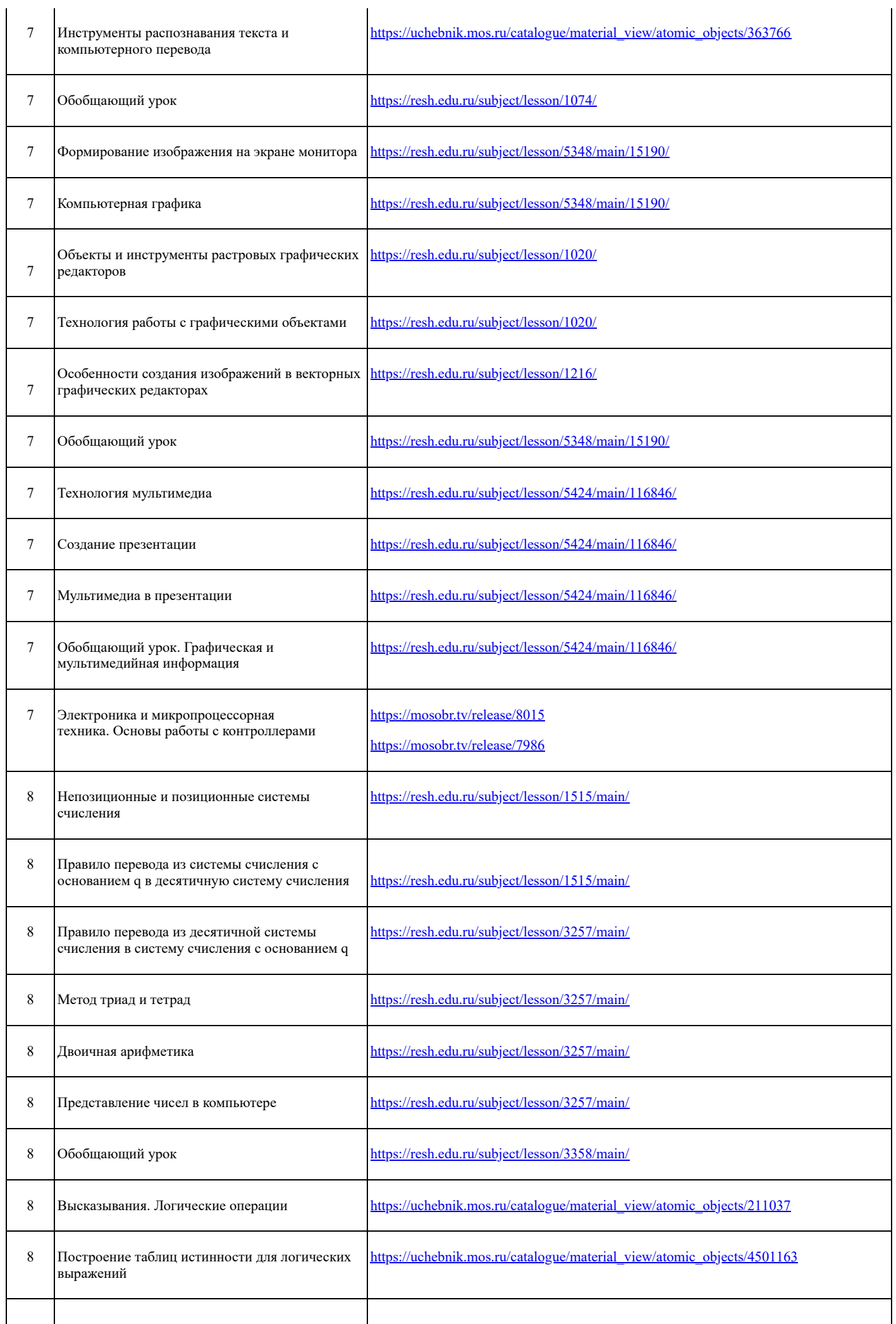

15.09.2021, 15:15 Материалы для организации дистанционного обучения. Информатика (7-9 классы)

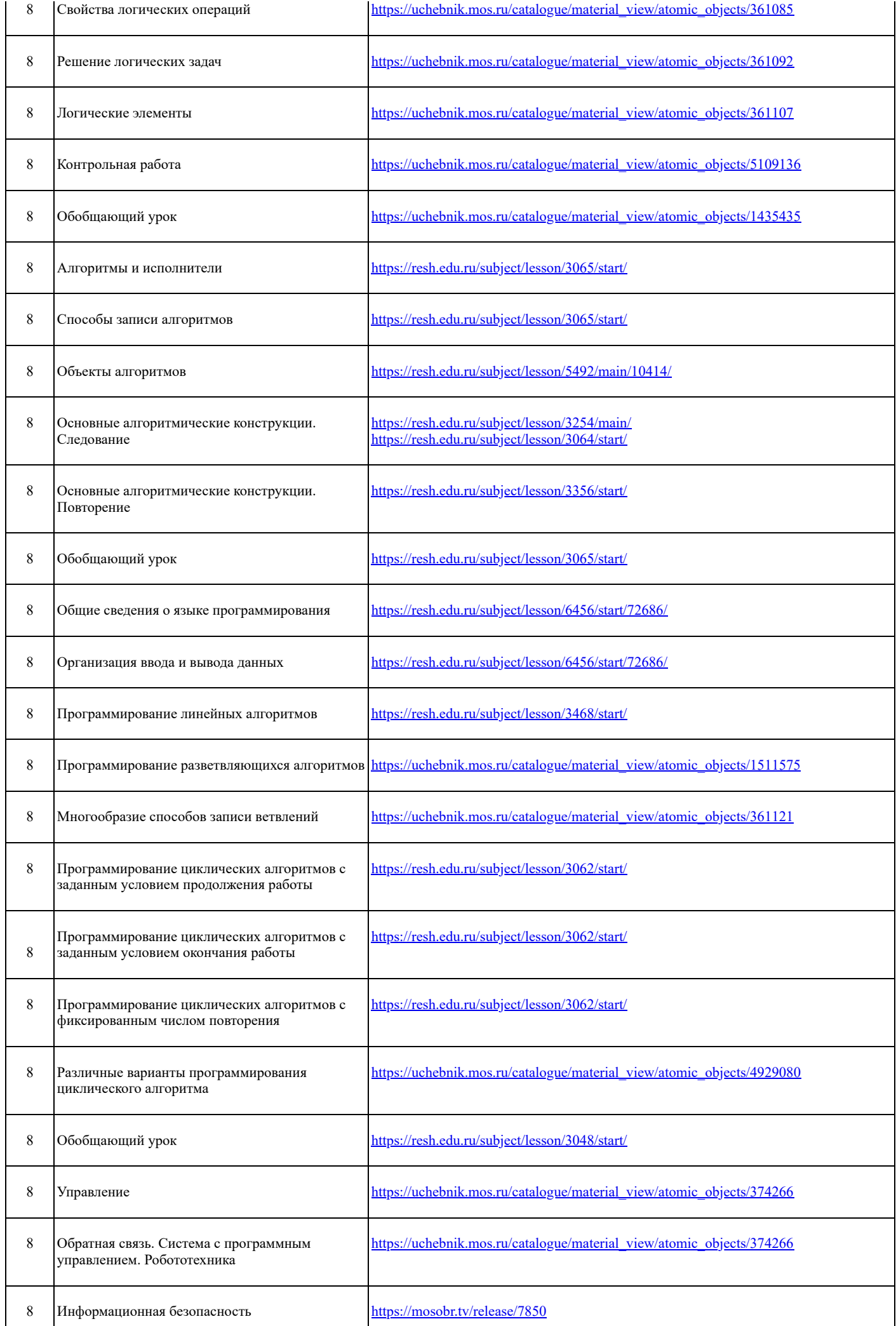

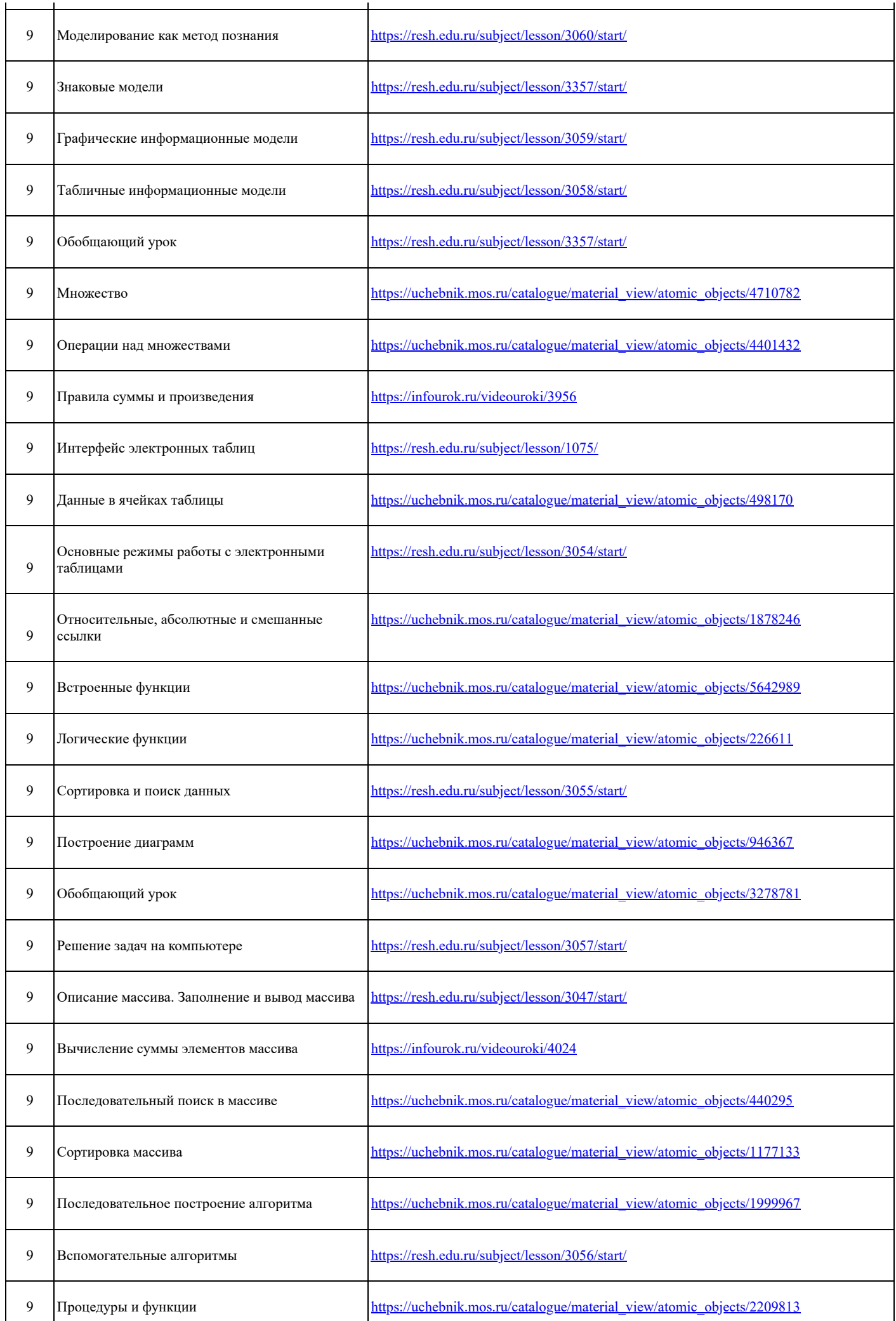

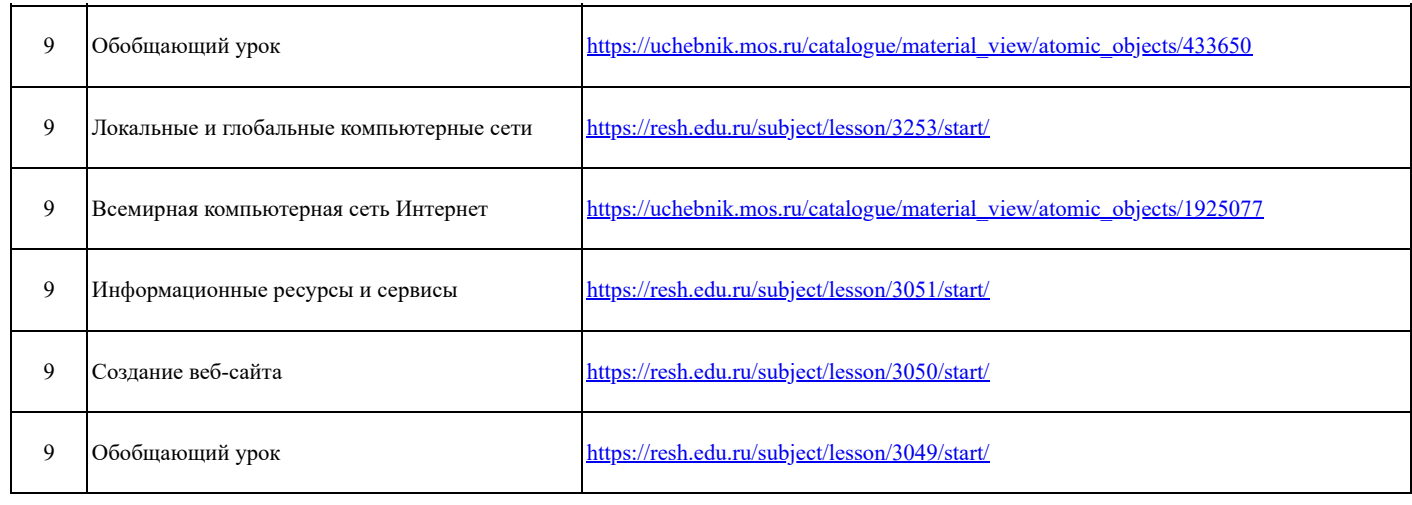